cluster and the cluster of the cluster of the cluster of the cluster of the cluster of the cluster of the cluster

「VRoidStudio」既定の白いワンピースを着る方法です。

①「衣装」をクリックします。

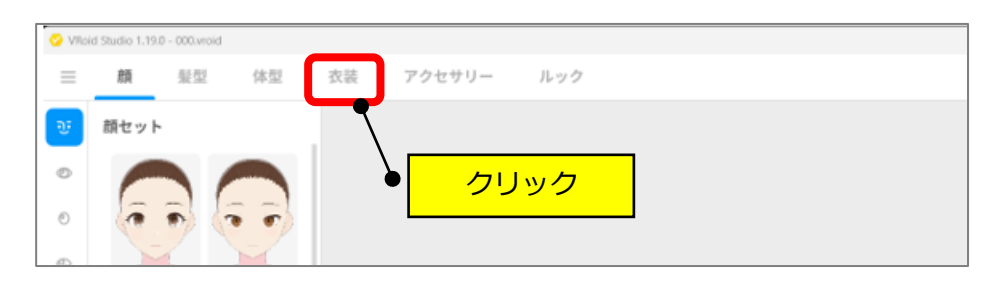

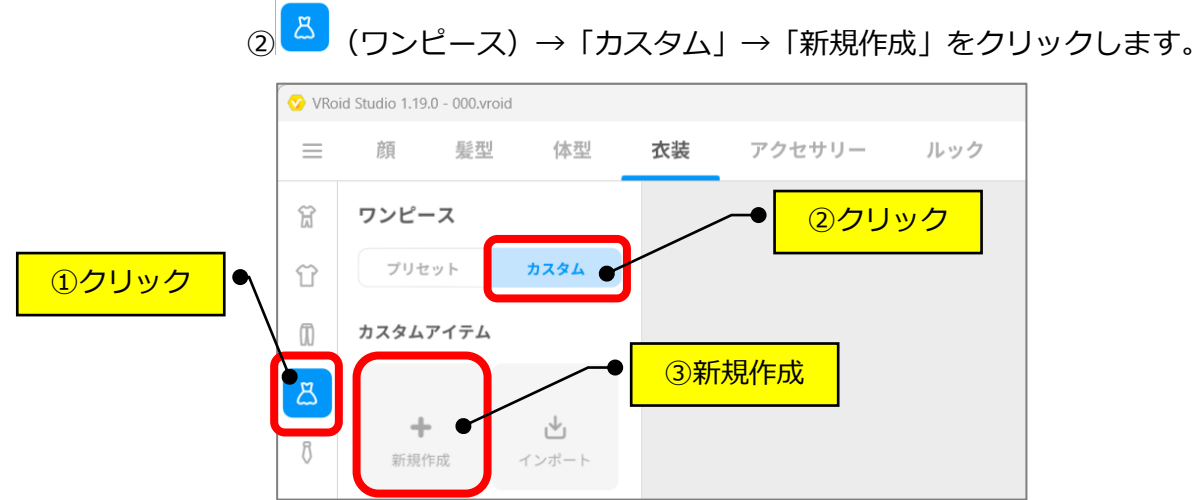

## ③「オフショル」をクリックします。

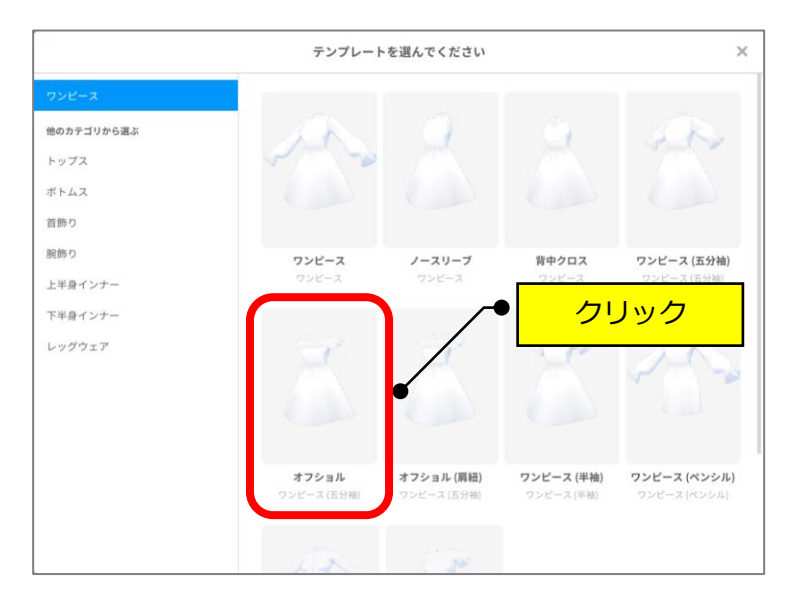

## ④白いワンピを着用できます。

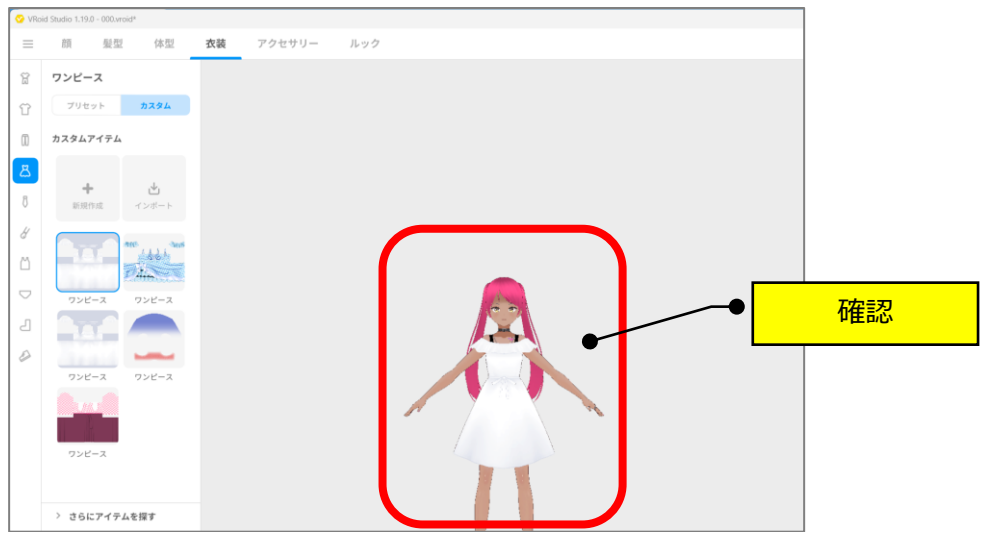

⑤止めたい場合は、右クリック→「削除する」

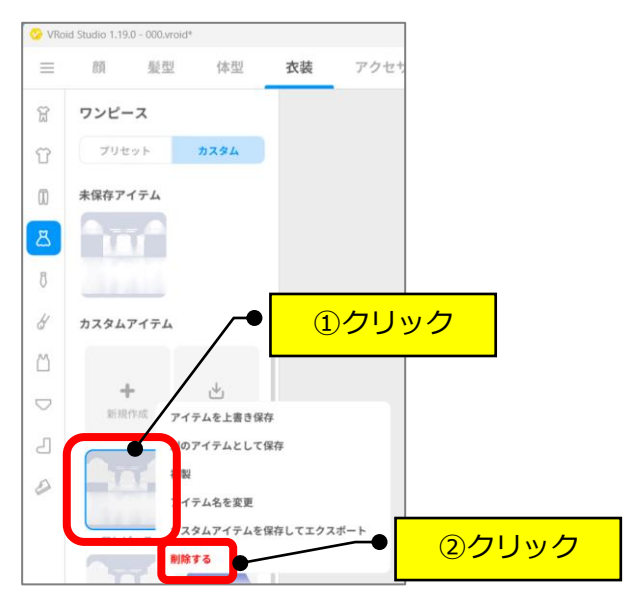